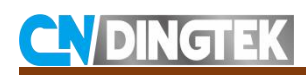

# **DC400&\_DC410 Smart Manhole Sensor Protocol\_LoRaWAN**

V2.1

Date:2020-09-14

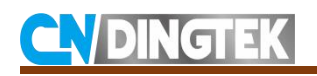

# **Revision**

**V2.1** Modify the angle symbol and device status description; Modify the fire status bit as a reserved bit; Delete 0x04 data type and the command setting temperature threshold; **V2.0** Add latest terminal uplink data format and downlink command;

**V1.1** Change the downlink command;

**V1.0** Initial version;

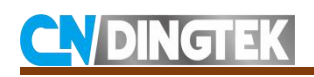

## Index

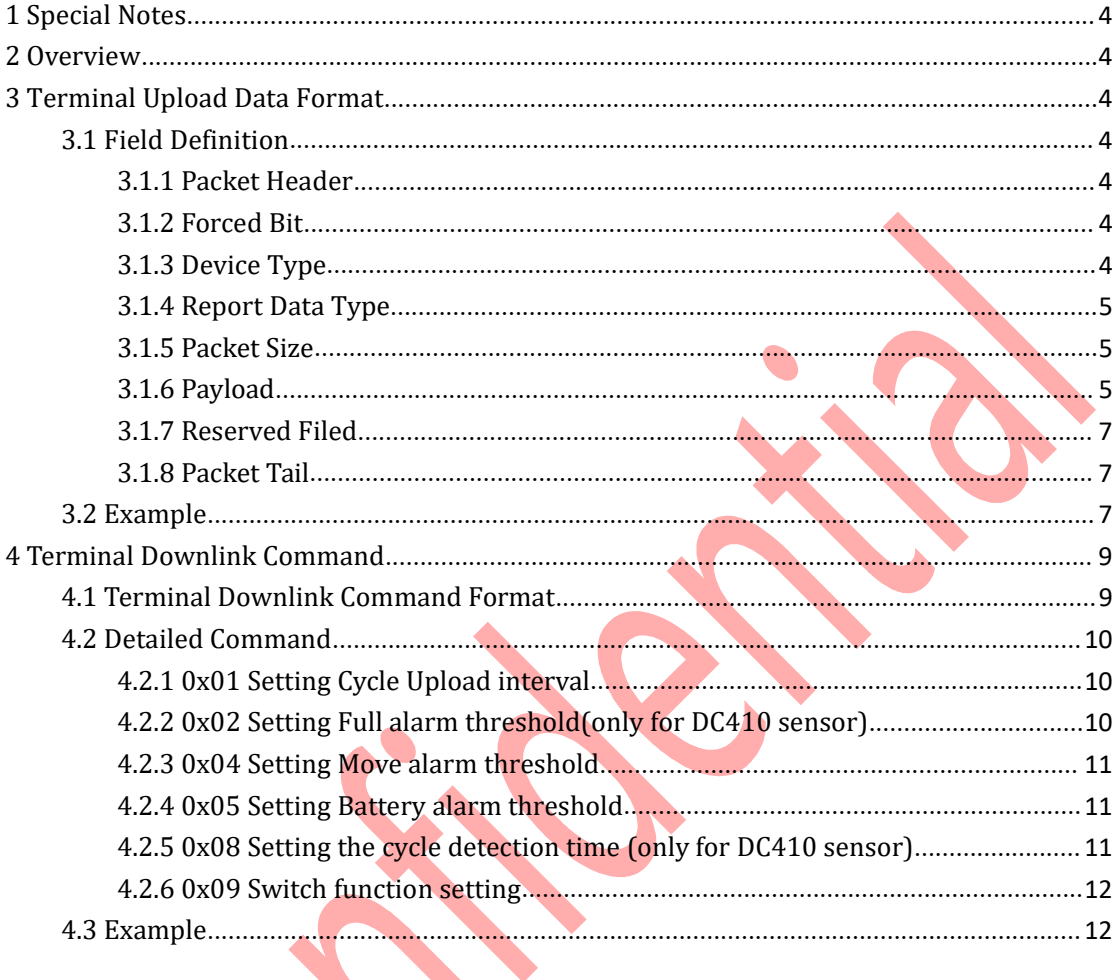

# **NDINGTEK**

# <span id="page-3-0"></span>**1 Special Notes**

This file is only disclosed to the client who purchased CNDingtek product and signed NDA(non-disclosed agreement). If the reader does not purchased CNDingtek product or signedNDA, please stop reading of this file.

CNDingtek hasthe right to update this file without notification to the reader. If The reader want the latest version, please contact with CNDingtek. Email: service@dingtek.com.

# <span id="page-3-1"></span>**2 Overview**

DC400&DC410Smart Manhole Sensor\_LoRaWAN sensor uses the LoRaWAN transmission protocol. This document defines its uplink data format protocol and downlink format.

# <span id="page-3-2"></span>**3 Terminal Upload Data Format**

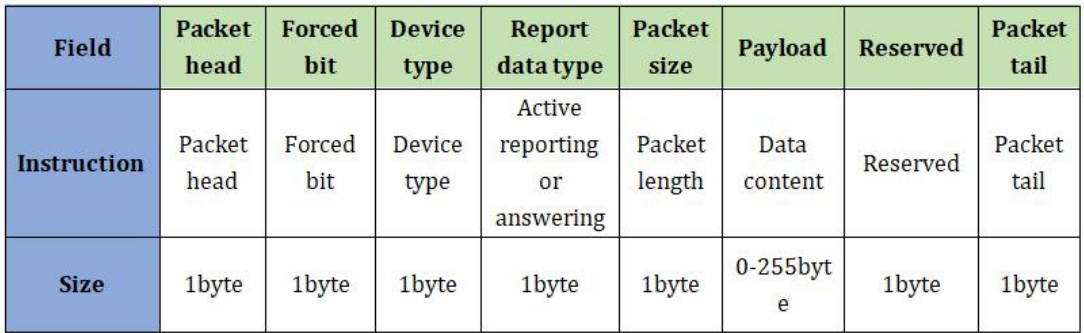

## <span id="page-3-3"></span>**3.1 Field Definition**

### <span id="page-3-4"></span>**3.1.1 Packet Header**

Packet head:0x80; length:1byte.

### <span id="page-3-5"></span>**3.1.2 Forced Bit**

Forced bit:0x00; length:1byte

### <span id="page-3-6"></span>**3.1.3 Device Type**

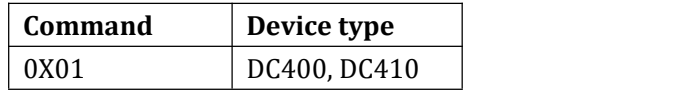

## <span id="page-4-0"></span>**3.1.4 Report Data Type**

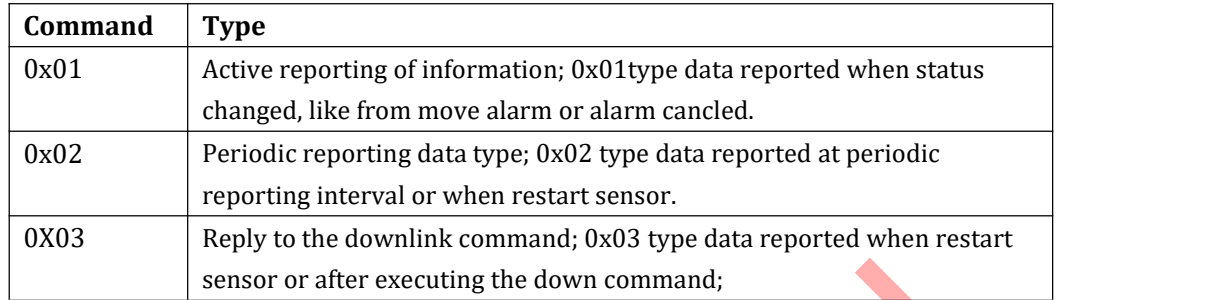

### <span id="page-4-1"></span>**3.1.5 Packet Size**

The size of the packet, 1byte, in hex.

### <span id="page-4-2"></span>**3.1.6 Payload**

### **Payload1 farmat of Report data type0x01, 0x024:**

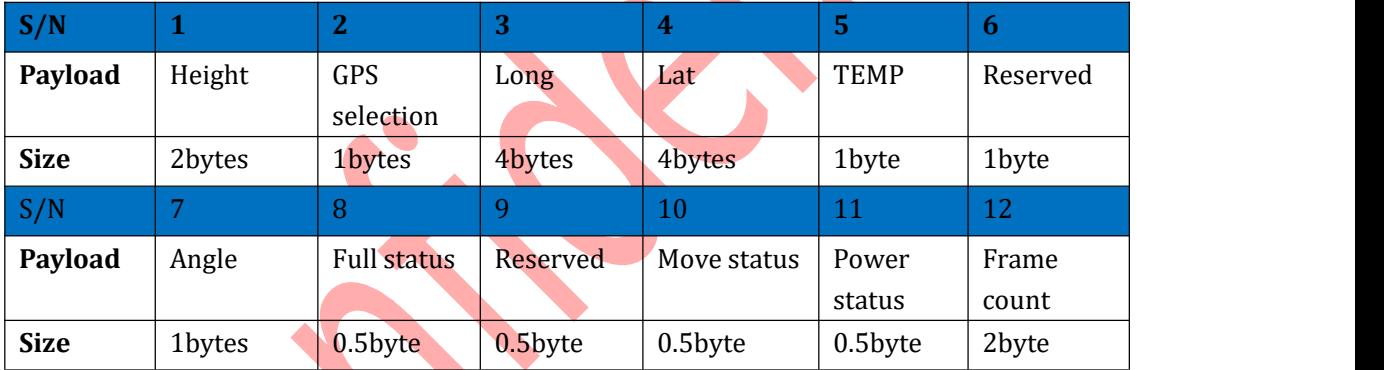

### **Payload field definition:**

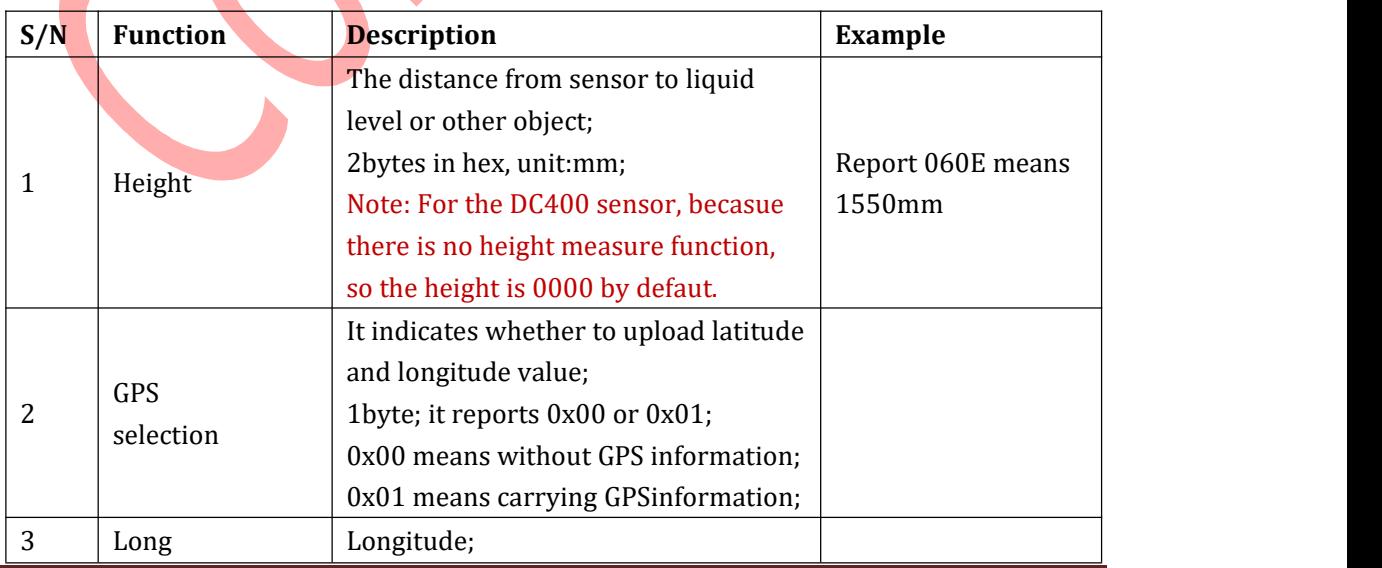

Beijing Dingtek Technology Corp., Ltd. [Tel:8](Tel:400-600-4687)6-10-64718863,64753700

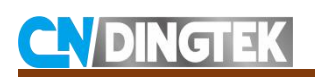

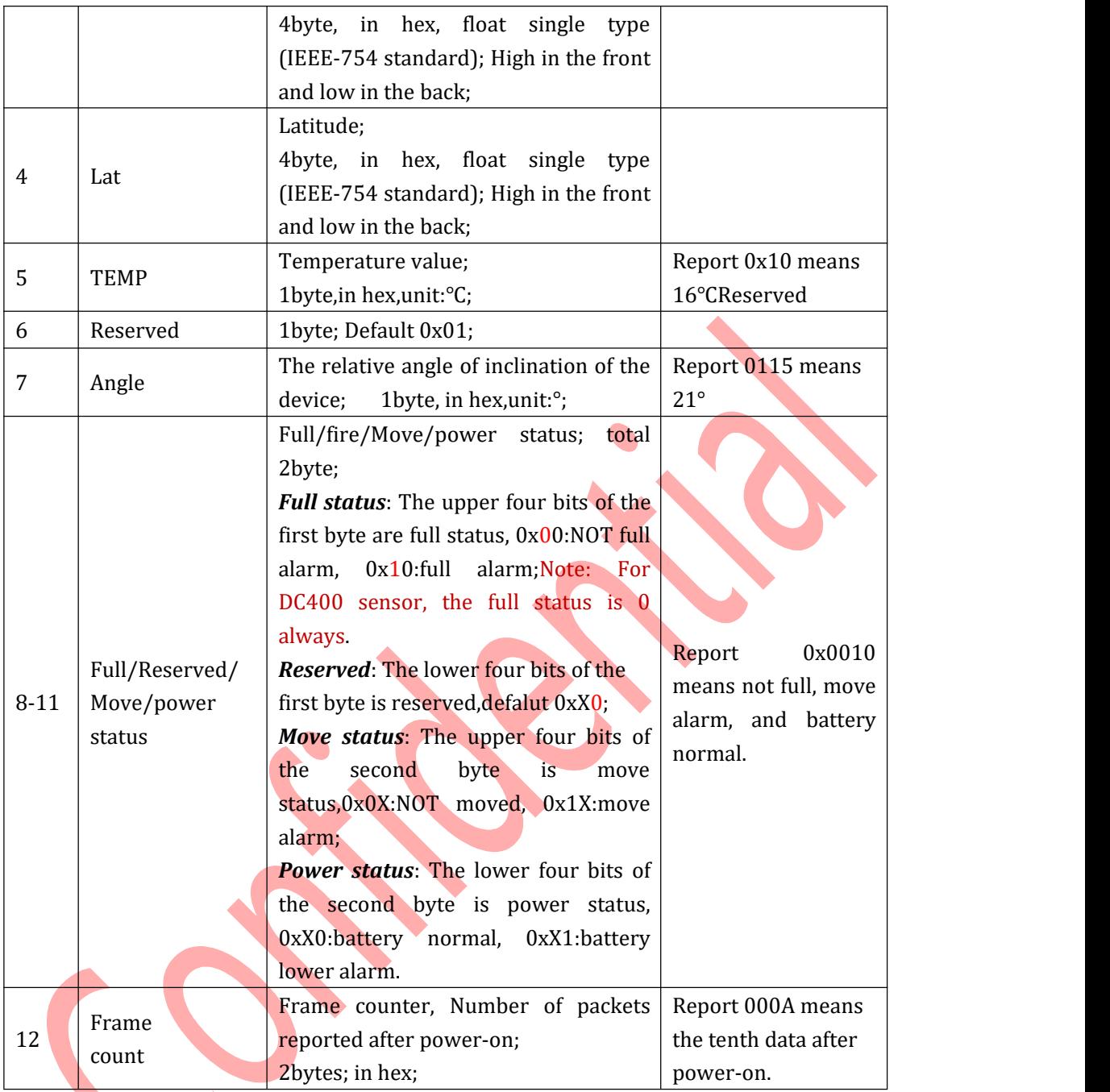

#### **Payload2 farmat of Report data type0x03:**

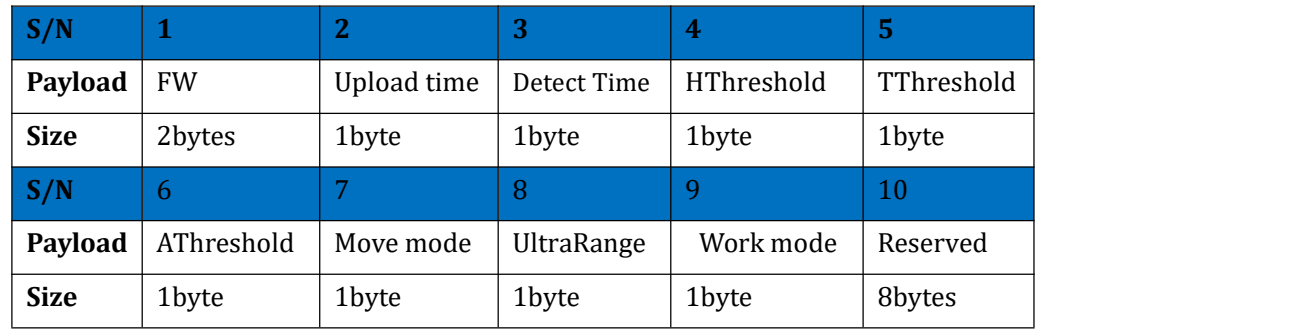

# **CVDINGTEK**

### **Payload field definition:**

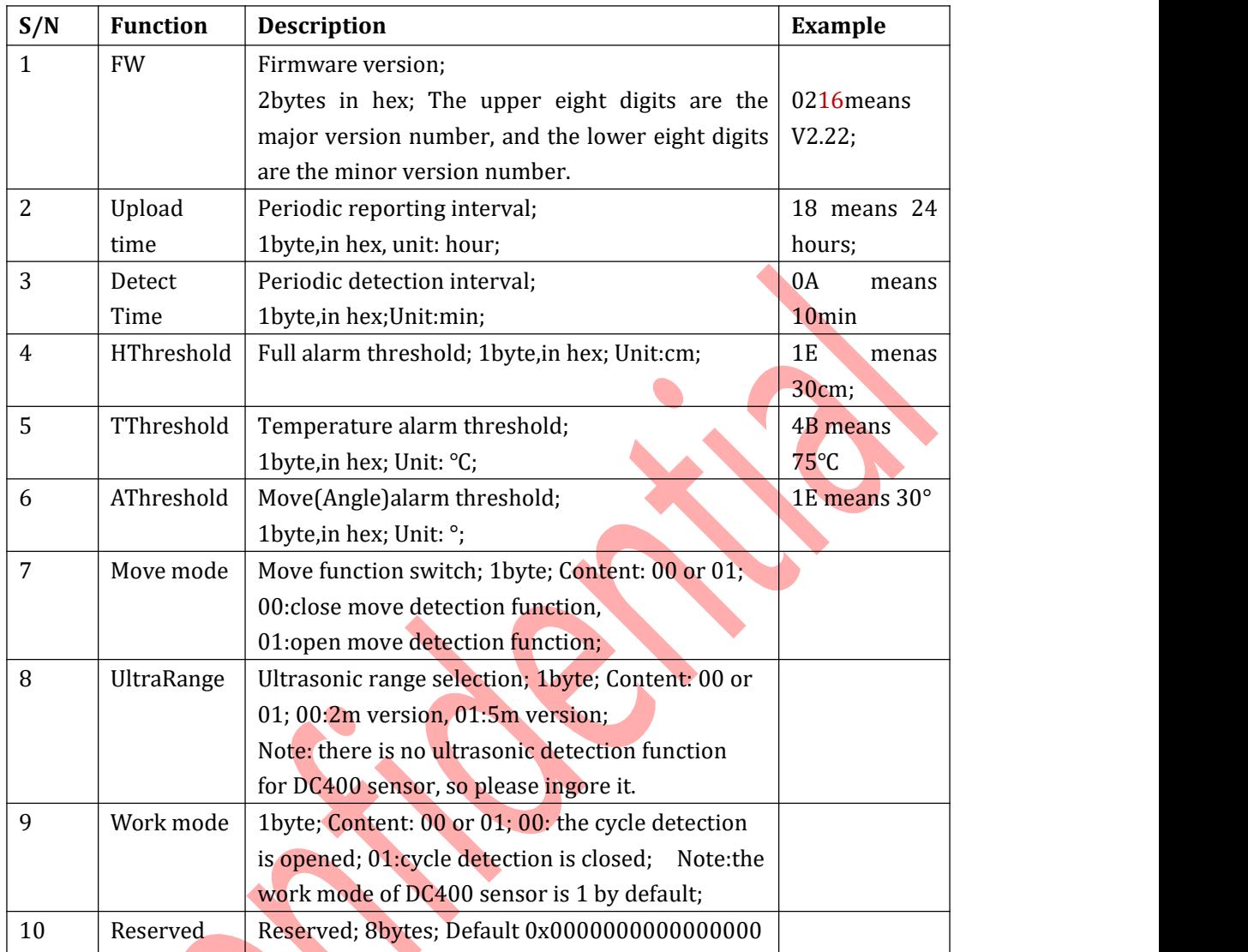

# <span id="page-6-0"></span>**3.1.7 Reserved Filed**

Reserved filed: 0x00,1byte.

## <span id="page-6-1"></span>**3.1.8 Packet Tail**

Packet tail: 0x81,1byte。

## <span id="page-6-2"></span>**3.2 Example**

**For example1:** the first data after power on, 800001021106A400160100000000010081

#### **Description:**

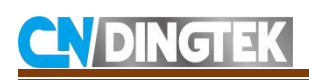

80: Packet header 00: Reserved, default 00 01: Device type, DC400&DC410 02: Data type 02 11: Frame size, total packet is 17 bytes 06A4: Height, 06A4 means 1700mm; 00: Donot carry gps inormation,so donot report longitude and latitude information; 16: Temperature, 16 means 22℃; 01: Reserved; 00: Angle value, 00 means 0°; 0000: full/Reserved/move/battery status, 0000 means not full, no move alarm, and battery normal; 0001: Frame count, this is the fist piece data after conneting power or restarting sensor; 00: Reserved, default 00;

81: Frame tail;

**For example2**: data with move alarm

#### 800001011106A4000C0132001000020081

#### **Description:**

80: Packet header

00: Reserved, default 00

01: Device type, DC400&DC410

01: data type 01

11: Frame size, total packet is 17 bytes

06A4: Height, 06A4 means 1700mm

00: Donot carry gps inormation, so donot report longitude and latitude information;

0C: Temperature, 0C means 12℃

01: Reserved;

32: Angle value, 32 means the angle is 50°

0010: full/Reserved/move/battery status, 0010 means not full, moved alarm, and battery normal.

0002: frame count; 0002 means that is the second piece of data;

00: Reserved, default 00

81: Frame tail

#### **For example3:**

Upload data(data type 0x03):

80000103190302183C1E4B1401010100000000000000000081

#### **Description:**

80: packet head 00: Reserved; default 00 01: Device type, DC400&DC410 03: Report type,downlink confirmed

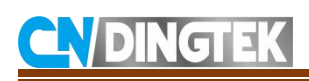

19: The packet size is 25 bytes 0302: The version of firmware v3.2 18: Upload time 24h 3C: Detection time 60min 1E: The height threshold 30cm 4B: The temperature threshold 75℃ 14: Angle threshold 20° 01: The move function is opened 01: Ultrasonic range is 5meter 01: work mode of device; normal work mode; 00: work mode, 00 means turn cycle detection on; 0000000000000000: Reserved,default0; 00: Reserved, default 00 81: packet tail

# <span id="page-8-0"></span>**4 Terminal Downlink Command**

We can modify the DC400&DC410 sensor's configuration through the downlink command, such as the uplaod interval,threshold and so on.

The command type is ASCII.

Note: only when the sensor is woking and reporting , it can receive and excute the command. If sensor is in sleep mode, it cannot receive command.

## <span id="page-8-1"></span>**4.1 Terminal Downlink Command Format**

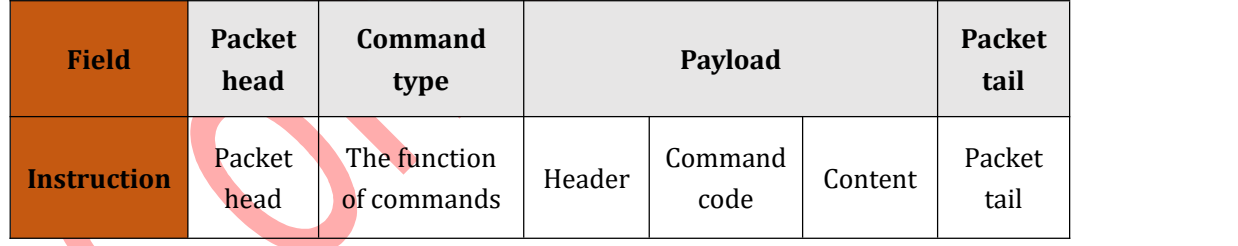

### **Field Definition:**

**Packet Header:** 0x80; length:1byte.

#### **Command Type:** 1byte,

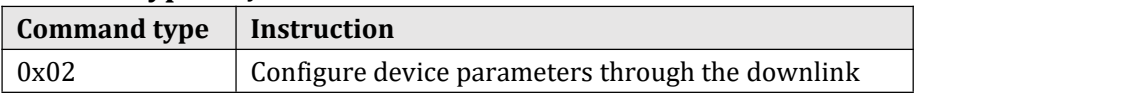

#### **Payload:**

**1 Header:**0x9999

# **IGTEK**

#### **2 Command code:**

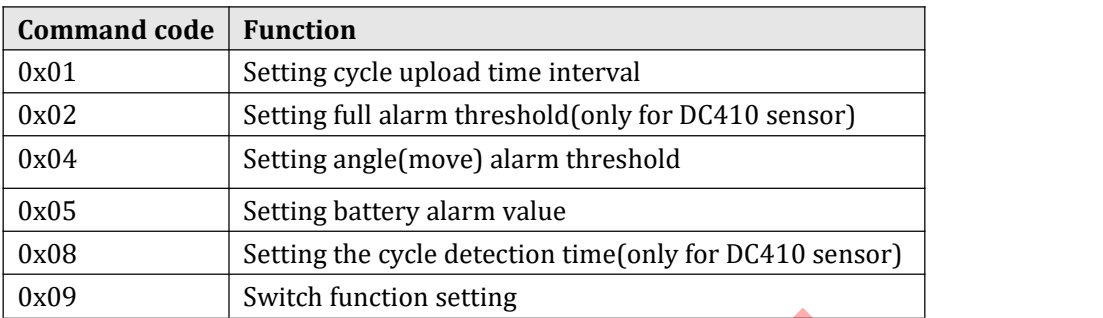

**3 Content:** please refer to part4.2 **Packet Tail:** 0x81,1byte

# <span id="page-9-0"></span>**4.2 Detailed Command**

## <span id="page-9-1"></span>**4.2.1 0x01 Setting Cycle Upload interval**

**Function**: Set data cycle upload time interval; **Forma**t:

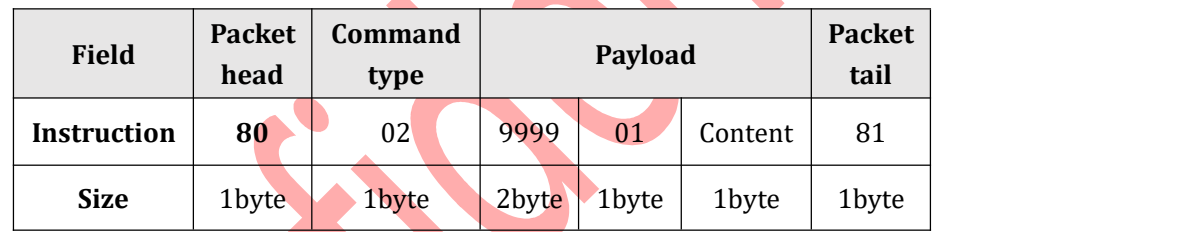

The content can be in the range of 01-168, unit: h (hours), in hex. The default is 24 hours. **For example: set the upload time to 24hours,**

The command is 80029999011881

# <span id="page-9-2"></span>**4.2.2 0x02 Setting Fullalarm threshold(only for DC410 sensor)**

**Function**: Set full alarm threshold; Only for DC410 sensor.

**Forma**t:

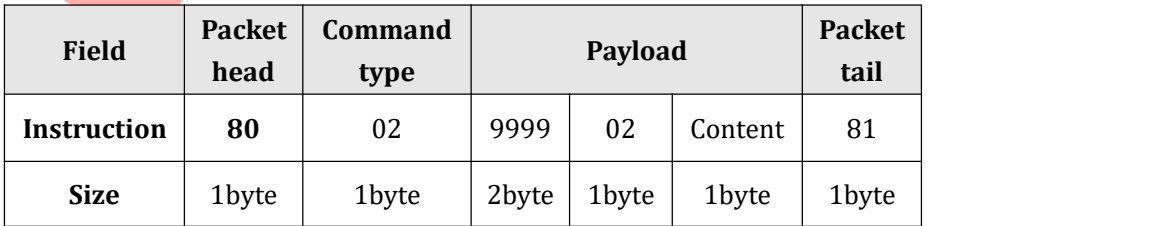

The content can be in the range of 01-255cm, unit:cm, in hex. The default is 30cm.

#### **For example: set the full alarm threshold to 50cm,**

The command is 80029999023281

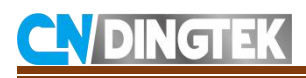

### <span id="page-10-0"></span>**4.2.3 0x04 Setting Move alarm threshold**

**Function**: Set move alarm threshold

#### **Format**:

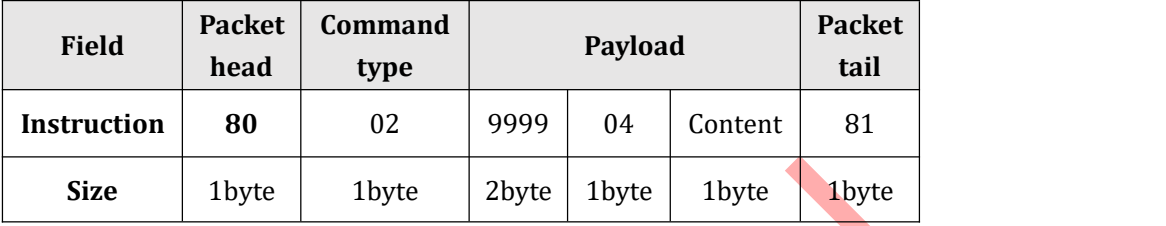

The content can be in the range of 15-90°, unit:<sup>o</sup>, in hex. The default is 20°.

**For example: set the move alarm threshold to 3**0°**,**

The command is 80029999041E81

### <span id="page-10-1"></span>**4.2.4 0x05 Setting Battery alarm threshold**

**Function**: Set battery alarm threshold;

#### **Format**:

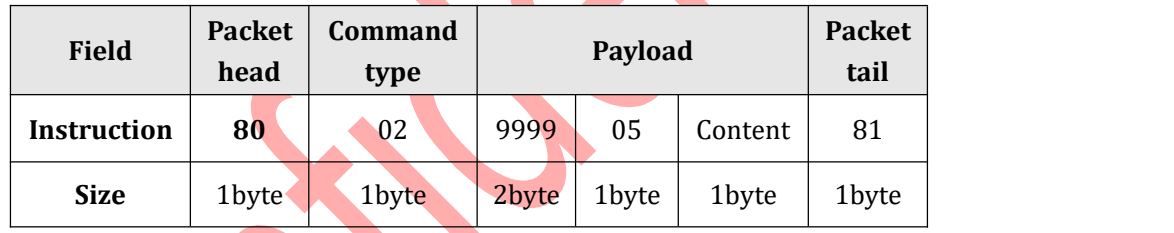

The content can be in the range of 5-99%, unit: %, in hex . The default is 20%. **For example: set the battery alarm threshold to 2**0°**,** The command is 80029999051481

# <span id="page-10-2"></span>**4.2.5 0x08 Setting the cycle detection time (only for DC410 sensor)**

**Function**: Set the cycle detection time. Only for DC410 sensor. **Format**:

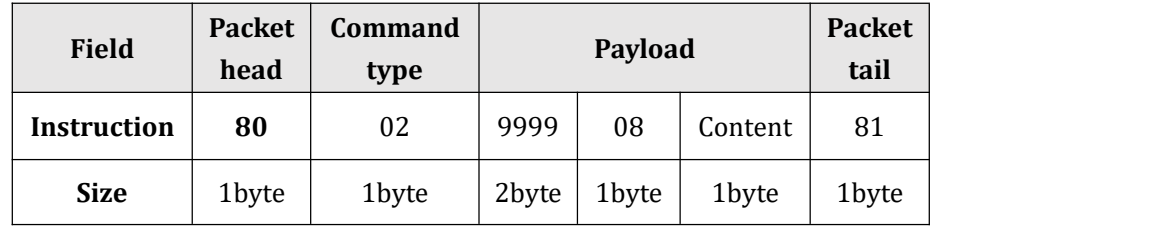

<http://www.dingtek.com> E-mail: service@dingtek.com

Room A209, Flounder Business Park, Shunbai Road 12, Chaoyang District, Beijing, China 100022

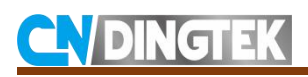

The content can be in the range of 1-60min, unit:min, in hex. The default is 10min. **For example: set the detection time to 1min,**

The command is 80029999080A81

### <span id="page-11-0"></span>**4.2.6 0x09 Switch function setting**

**Function**: Switch function setting **Format**:

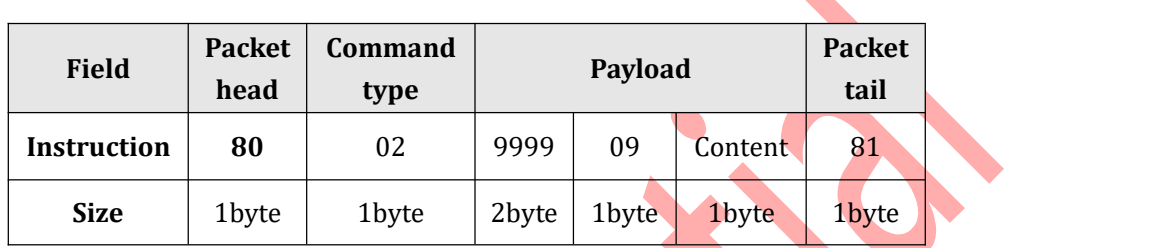

The content can be 02, 03/04 05/06/0E, 0B/0C, 0D,

02: Restart sensor;

03/04: ABP/OTAA mode; The active mode is OTAA by default.

0B/0C:open/close echo function of the serial port;

**For example: turn the echo of serial port on,** 

The command is 80029999090B81

### <span id="page-11-1"></span>**4.3 Example**

**For example1: change the cycle upload time to 12h,**

The command : 80029999010C81 Reply by serial port: UPloadTime: 12 h

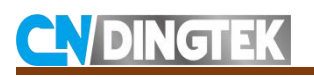

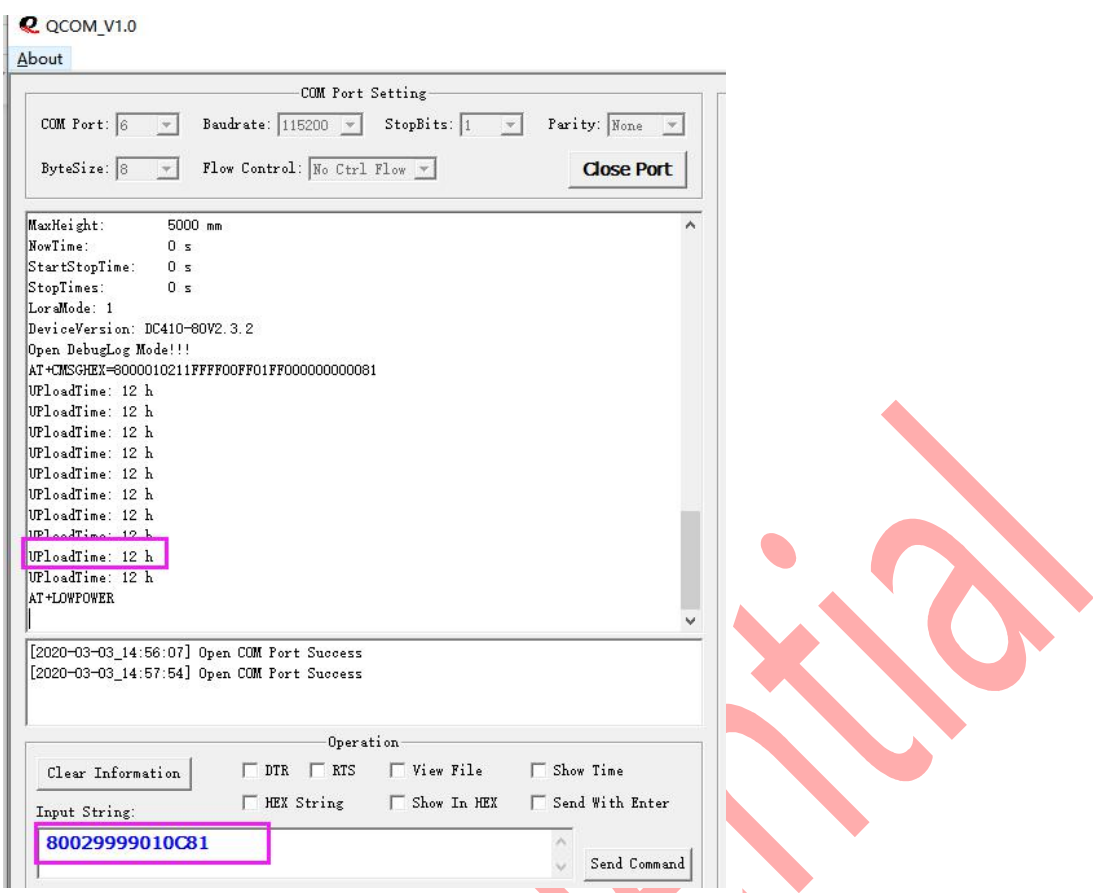

Figure1: change the upload time by serial port

Note: Regarding the detaile steps to modify the configuration by serial port, please refer to the configuration manual.